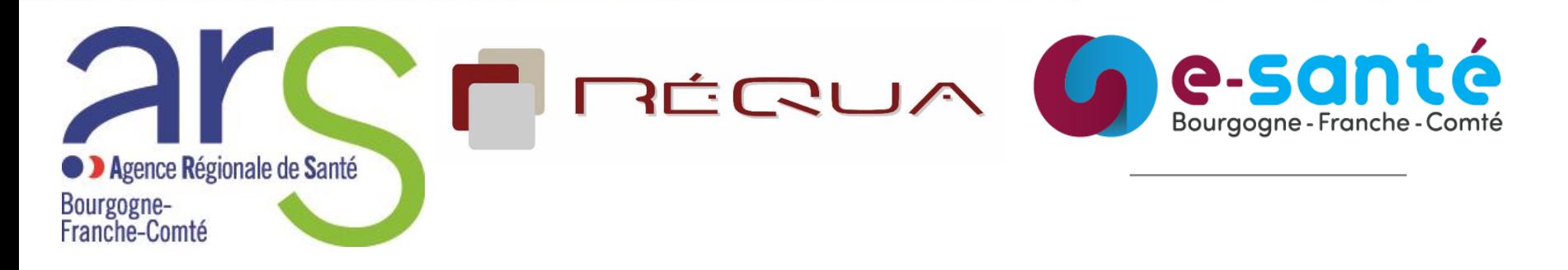

# **Comité régional d'identito vigilance ESMS**

# **8 mars 2023**

Département E-santé - Direction de la Stratégie

## **Ordre du jour**

- 1. Suivi régional du déploiement INS
- 2. Suivi des établissements
- 3. Nouvelle doctrine numérique
- 4. Rappel sur les certificats
- 5. INS et DMP

Dr J. Duchene - RéQua

A. Flori - ARS

6. Documents et liens sur l'identitovigilance

7. Proposition de sessions de sensibilisation à partir de cas pratiques

# **1. Suivi régional du déploiement INS**

Angélise Flori Chargée de mission Département e-santé

#### **Dans ce diaporama :**

• **Libellés soulignés**

**contiennent des liens vers des pages/sites**

• **Zones encadrées**

## **1. Suivi régional du déploiement INS**

#### **Suivi du nombre d'appel au TLS INSi**

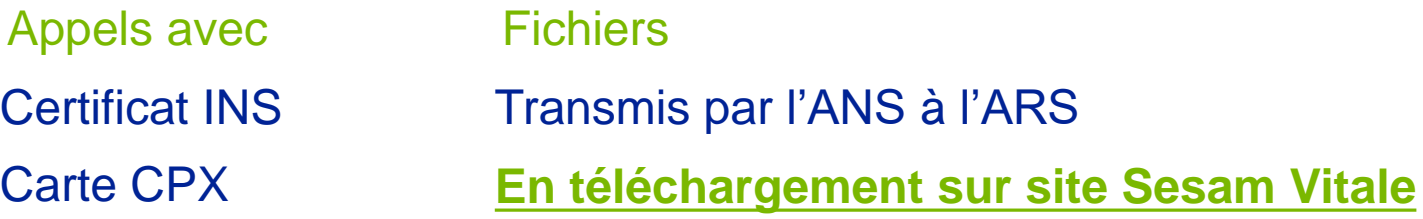

Fichier ZIP : 3 fichiers CSV appels France entière par département, éditeur, établissement .

Le fichier établissement contient les champs suivants :

- Mois : sous la forme AAAAMM
- Départements : DD -Libellé
- N° FINESS : FINESS avec lequel l'appel INSi a été fait
- Structures
- Catégories FINESS
- Nombre de sollicitations INSi réalisées sur le mois
- Nombre de sollicitations à l'opération de récupération
- Nombre d'appels à l'opération de vérification
- Nombre d'utilisateurs uniques sur le mois

## **1. Suivi régional**

**Appels avec CPx par EG** De février 2022 à Janvier 2023

33 ont réalisé au moins 1 appel /mois

**Appels avec Certificat par EG** De décembre 2022 à Janvier 2023 :

52 ont réalisé au moins 1 appel /mois

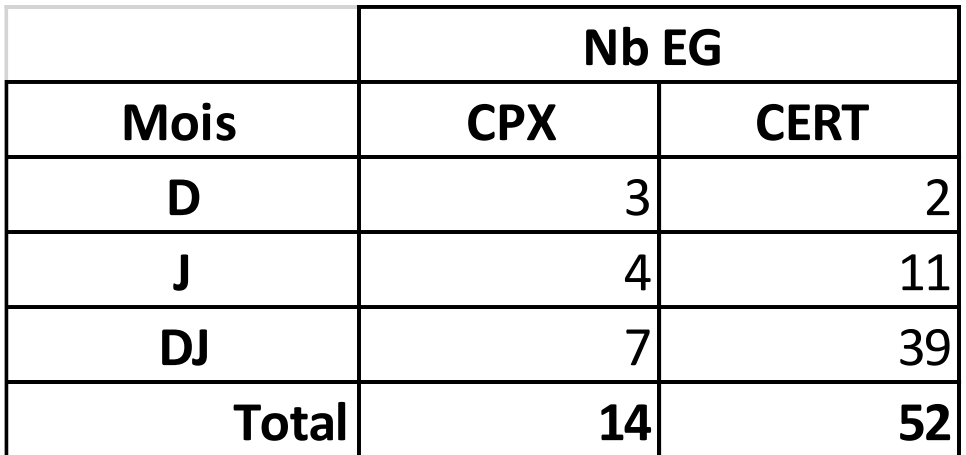

## **2. Suivi des établissements**

### **2. Suivi établissements**

#### **EHPAD – nombre d'appel**

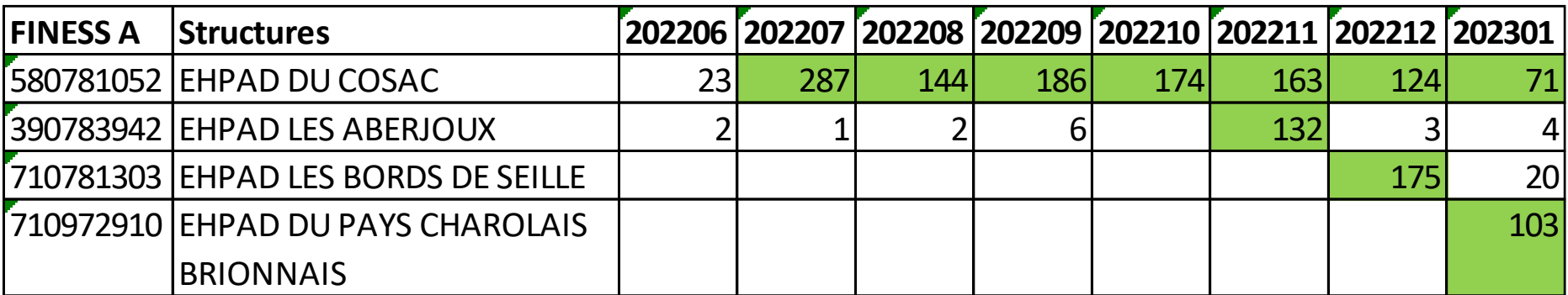

## **2. Suivi établissements**

#### **Ajutres structures – nombre d'appel**

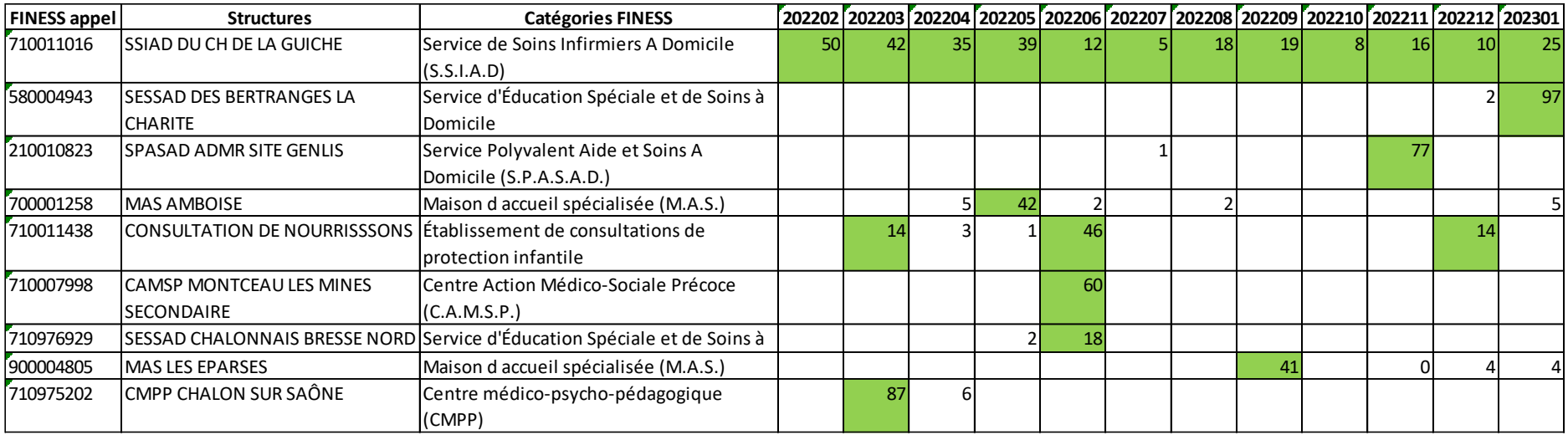

## **3. Nouvelle doctrine numérique**

# **3.1 La doctrine numérique**

#### [4ème édition de la doctrine du numérique en santé](https://esante.gouv.fr/strategie-nationale/doctrine)

Version 2022, publiée le 21 février 2023

La doctrine s'adresse à tous ceux qui développent un projet de services numériques de santé, qu'ils soient maîtres d'ouvrages ou qu'ils en assurent la maîtrise d'œuvre :

- les établissements de santé ;
- les GRADeS ;
- les éditeurs ;
- les professionnels de santé ou du médico-social qui utilisent ces services numériques.

Elle comporte des chapitres sur l'INS et ViaTrajectoire

ViaTrajectoire :

- devient le service national d'orientation des personnes dans les champs sanitaire et médico-social
- intègre l'INS pour référencer les données de santé de toute personne orientée et sécuriser ainsi son parcours.

# **4. Rappel sur les certificats**

### **4. Rappel sur les certificats**

#### **Accès au téléservice INSi**

- une carte CPx nominative (CPS, CPE ou CPF) Ou
	- un certificats logiciels de personne morale Organisation

#### ORG AUTH CLI **Certificat de personne morale Organisation**

- (authentification) • porté par **l'entité juridique** de la structure.
- FINESS géographique renseigné lors de l'accès ou envoi documents

#### **[Certificats](https://esante.gouv.fr/produits-services/certificats-logiciels)**

**Moyens d'identifications Certificats logiciels** La garantie de l'identité électronique d'une structure

**Multi-usage sauf certificat INS car nommage spécifique**

#### **Certificats : commande**

**ANS** : autorité de certification du secteur sanitaire, social et médico-social.

**IGC-Santé** : plateforme de gestion de certificats logiciels de personne morale et des CPS

Accès avec Carte CPS ou Pro Santé Connect **[IGC-Santé](https://pfc.eservices.esante.gouv.fr/pfcng-ihm/authentication.xhtml)**

les **administrateurs techniques** peuvent générer, renouveler, gérer, révoquer les certificats pour lesquels ils sont habilités.

**Délégation d'une structure de santé** : un tiers (ex: éditeur) peut être désigné administrateur technique

### **5. INS et DMP**

#### **5. INS et DMP**

#### **A compter de mai 2023** :

- Obligation d'alimenter le DMP et Mon espace santé avec l'**INS qualifiée de l'usager.**
- Disposer de l'INS qualifiée de l'usager pour lui adresser un message via sa messagerie citoyenne, dont l'adresse se présente comme suit :

matriculeINS@patient.mssante.fr.

Le référentiel #2 MSSanté daté du 31/01/2023 introduit toutefois une **dérogation transitoire** pour la messagerie citoyenne, applicable jusqu'à fin 2023.

#### **6. Documents et liens utiles sur l'identitovigilance**

Dr Juliette Duchene Chargée de mission RéQua

# **Outils mis à disposition des acteurs l'anantes**

Kit d'identitovigilance pour les structures médicosociales

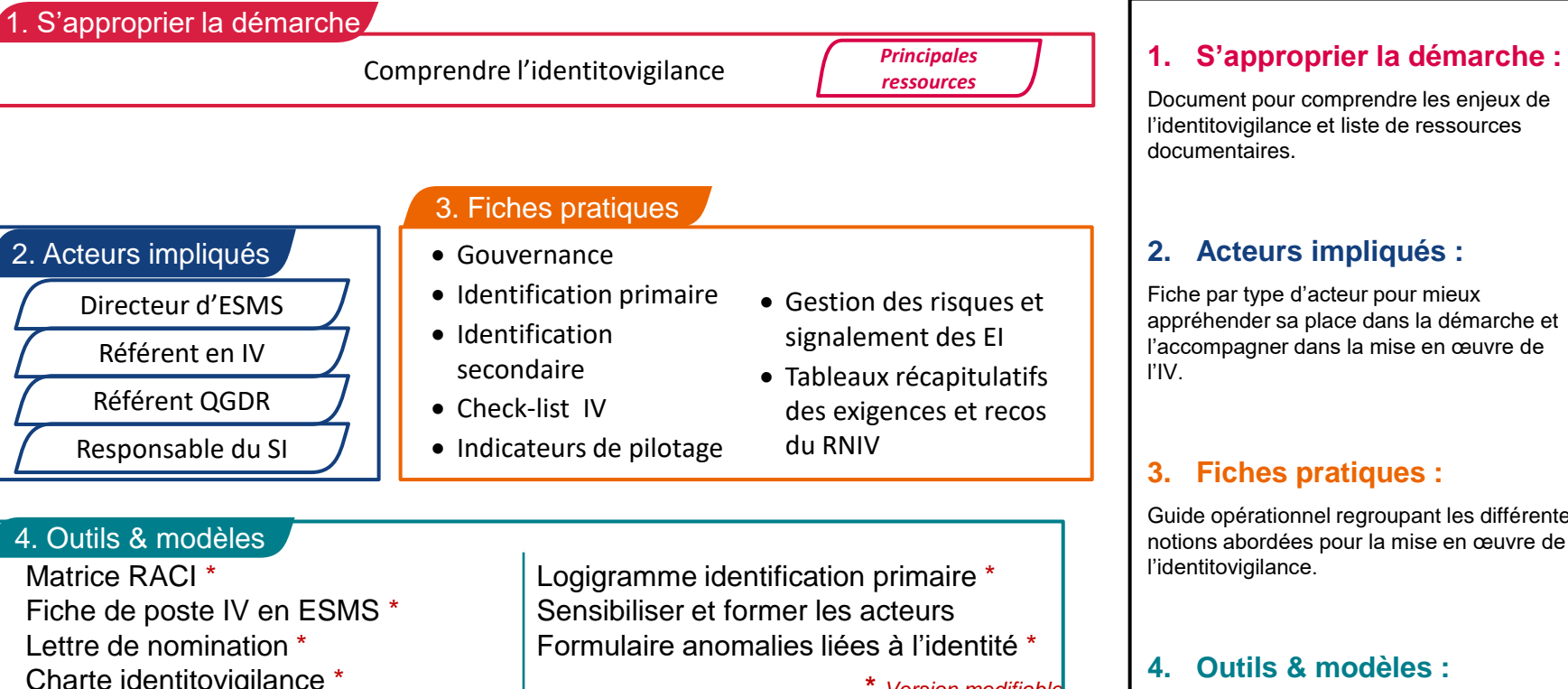

**\*** *Version modifiable***.** 

#### https://www.esante-<br>
and the signal produite les siens. **[bretagne.fr/segur/ressources/docutheque/](https://www.esante-bretagne.fr/segur/ressources/docutheque/)**

Guide opérationnel regroupant les différentes

de la performance sanitaire et médico-sociale

#### **4. Outils & modèles :**

Ensemble d'outils et de modèles qui peuvent être utilisés par chaque structure pour

# **Ouverture de la plateforme e-Learning de l'ANS - 16 février 2023**

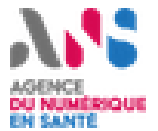

- La plateforme de formation e-santé-formation de l'Agence du Numérique en Santé est ouverte vous pouvez y accéder en vous inscrivant à : **<https://lnkd.in/eBwpdjcV>**
- Les contenus de formation abordent toutes les dimensions de la e-santé : le cadre règlementaire, les grands programmes nationaux, les référentiels et services socles. Le catalogue va s'enrichir progressivement.
- Sur l'INS et l'identitovigilance il y a 9 questionnaires, ludiques et interactifs, des vidéos .

## **référents régionaux**

#### **Référents régionaux**

[Anaelle.Daventure@esante-bfc.fr](mailto:Anaelle.Daventure@esante-bfc.fr) : chef de projet ESMS numérique [Armelle.Gonzalez@esante-bfc.fr](mailto:Armelle.Gonzalez@esante-bfc.fr) : chef de projet INS et RIV régional [Juliette.duchene@requa.fr](mailto:Juliette.duchene@requa.fr) : chargée de mission RéQua

#### **Actions IDV Proposées par le GRADeS**

#### **Méthodologie d'accompagnement au déploiement de l'INS**

**Réunion de cadrage:** 

➢Échange avec l'établissement, évaluation de la maturité

#### **Etude des documents:**

➢Questionnaire d'autoévaluation ANS

➢Charte IDV

➢Procédures d'identification primaire

➢Indicateurs

➢Analyses des risques

#### **Retour avec conseils:**

➢Organisation, pratiques, documentation

➢Proposition de formation

#### **Suivi:**

➢Partage sur l'état d'avancement, réponses aux questions, relais avec ANS pour les échanges avec l'éditeur

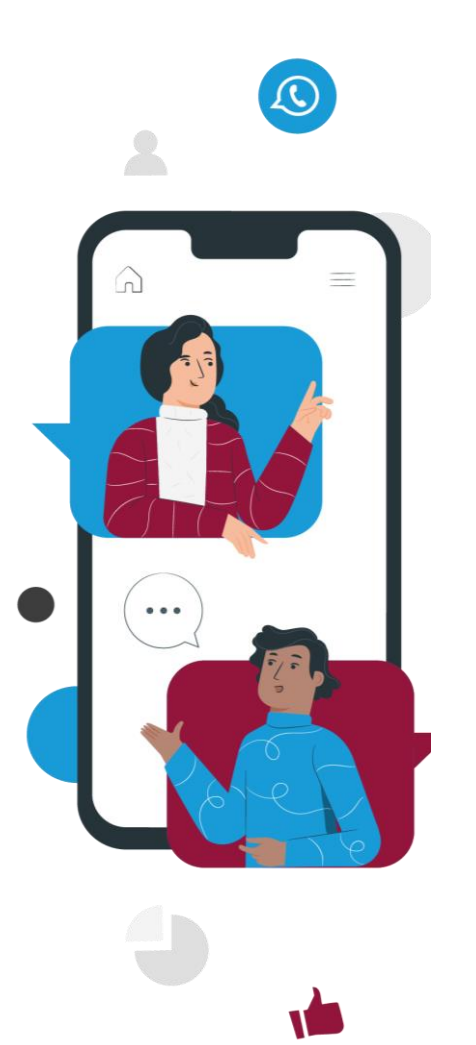

# **Pour contacter le GRADeS**

[www.esante-bfc.fr](http://www.esante-bfc.fr/)

[contact@esante-bfc.fr](mailto:contact@esante-bfc.fr)

Site de Besançon et siège social

16, rue professeur Paul Milleret

25000 Besançon

03 81 53 42 69

Site de Chalon-Sur-Saône

1 rue de la Grange Frangy

71100 Chalon-sur-Saône

03 85 48 21 75

# **Quels supports / documents pour compléter ?**

Les documents du réseau 3RIV

**[https://resana.numerique.gouv.fr/public/information/consulterAc](https://resana.numerique.gouv.fr/public/information/consulterAccessUrl?cle_url=2146736381BW9TM1VZCDQAbQhuBWsAIAc5WmcGJwZvAmlQbQdmXW5TaAM/UjkAYlRu) [cessUrl?cle\\_url=2146736381BW9TM1VZCDQAbQhuBWsAIAc5W](https://resana.numerique.gouv.fr/public/information/consulterAccessUrl?cle_url=2146736381BW9TM1VZCDQAbQhuBWsAIAc5WmcGJwZvAmlQbQdmXW5TaAM/UjkAYlRu) [mcGJwZvAmlQbQdmXW5TaAM/UjkAYlRu](https://resana.numerique.gouv.fr/public/information/consulterAccessUrl?cle_url=2146736381BW9TM1VZCDQAbQhuBWsAIAc5WmcGJwZvAmlQbQdmXW5TaAM/UjkAYlRu)**

# **7. Proposition de sessions de sensibilisation à partir de cas pratiques**

Dr Juliette Duchene

Chargée de mission

RéQua

# **Webinaires de cas pratiques ReQua / GRADeS**

**Présenter les règles de bases de l'identitovigilance par l'application de cas pratiques – 2 ème semestre 2023**

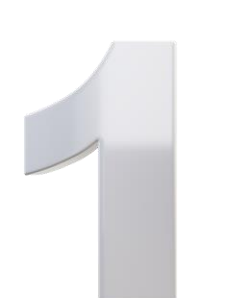

Ex: Mme DA SILVA Marie Claude est acceptée dans votre structure pour un séjour. Vous recherchez si la personne est déjà venue (en HDJ, en séjour de répit…) en tapant son nom dans le logiciel et trouvez un dossier créé au nom de DA SILVA Marie Claude, créé récemment et « vide ». Sûrement une préadmission non finalisée. Vous sélectionnez le dossier.

- ➢Est-ce la bonne pratique ?
- ➢Et s'il s'agissait d'une homonyme ?

#### 3.1.1.1 Rechercher l'antériorité d'un enregistrement

Pour éviter la création de plusieurs identités numériques pour un même usager (doublons) ou l'intégration de données dans un dossier autre que le sien (collisions), la recherche de l'enregistrement d'un usager dans le référentiel d'identité de la structure est impérative avant toute création d'une identité, selon des modalités définies par chaque structure ou acteur de santé.

Le système d'information doit permettre d'effectuer la recherche d'une identité numérique à partir :

- de tout ou partie de l'INS récupérée après l'interrogation du téléservice INSi ;
- de la saisie de la date de naissance, éventuellement complétée par les premiers caractères du nom ou du prénom. [Exi SI 01]

# **Webinaires de cas pratiques ReQua / GRADeS**

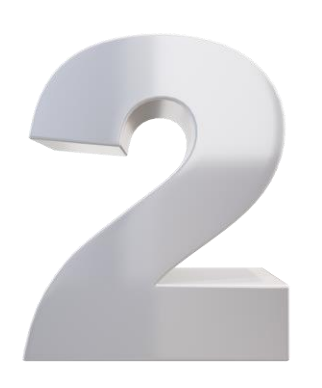

- Mme DA SILVA Marie Claude est maintenant installée dans sa chambre. Sa fille arrive et vous apporte sa pièce d'identité qui précise
	- Nom de naissance : DA SILVA
	- Prénoms: Marie, Claude, Anne
	- DDN : 12/03/1939
	- Sexe: féminin

Corrigez vous quelque chose ?